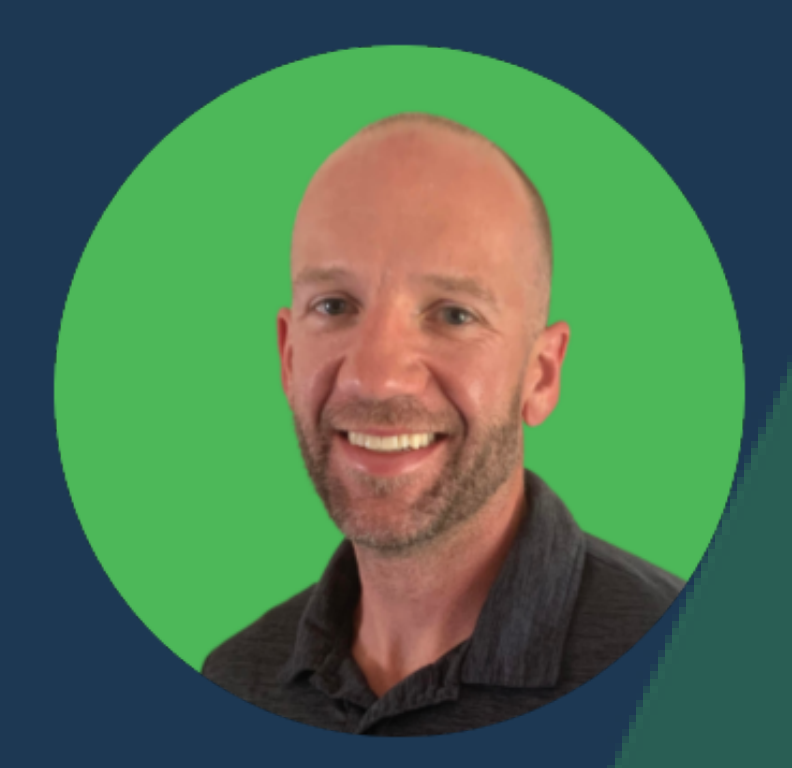

# What I do **BEFORE Implementing** a **SEO** *Strategy...*

SWIPE

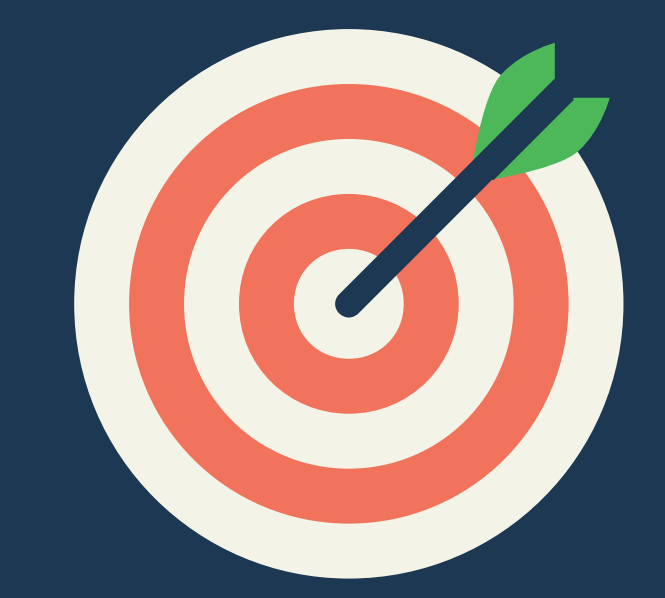

# **Create + Establish Campaign and SEO Goals**

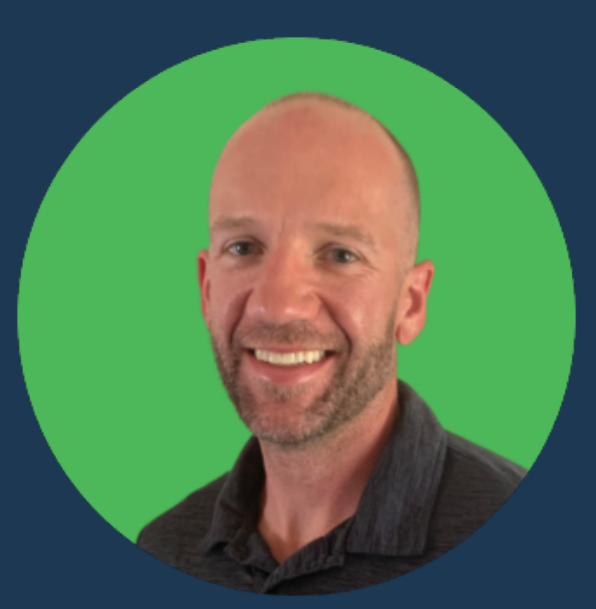

### **My Goal Setting Process:**

**1) Establish KPIs 2) Ideal Customer Profile 3) Identify Competition 4) KPI Tracking Tools**

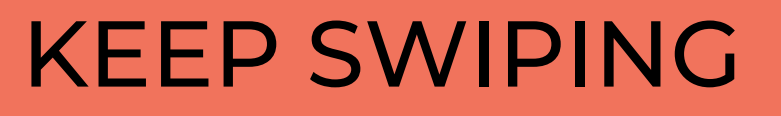

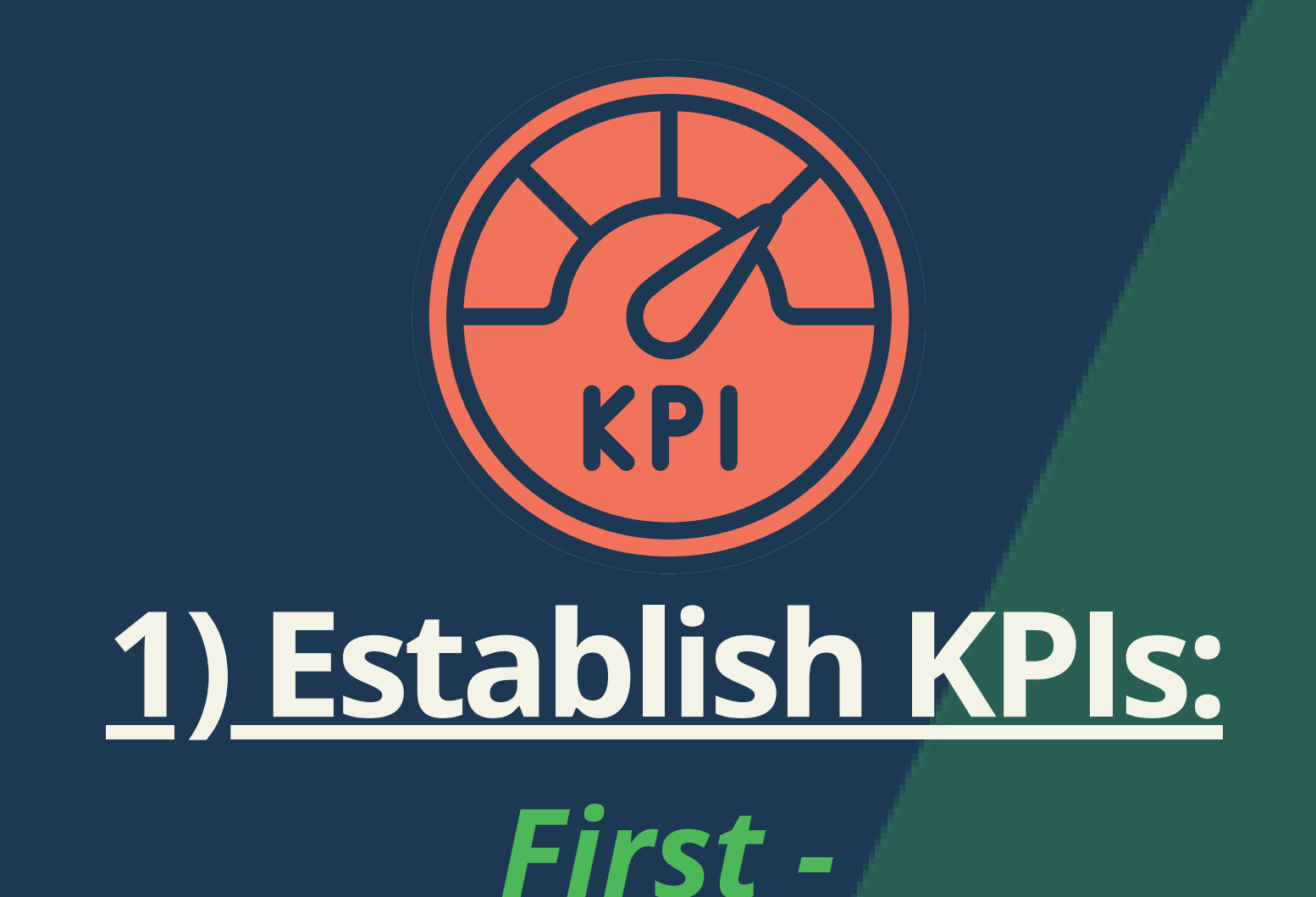

#### **Start with Big Picture KPI Goals: -**Create Leads -Generate Sales **Find out how to track these:** -Hubspot Deals -SalesForce Wins

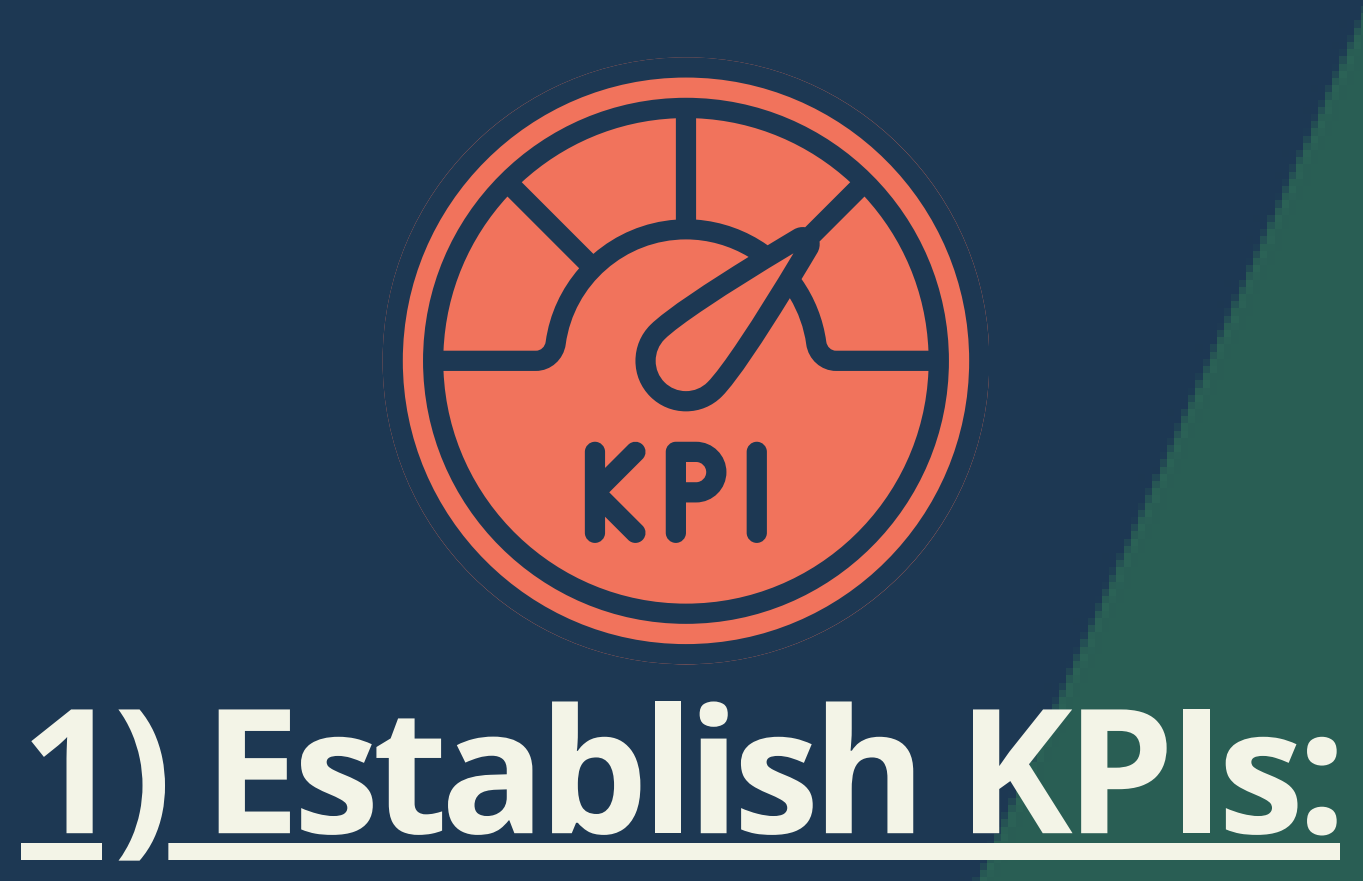

#### *Next:*

#### **Establish SEO Specific Metrics: -**Google Rankings -Google Search Console Impressions -Organic Website Traffic

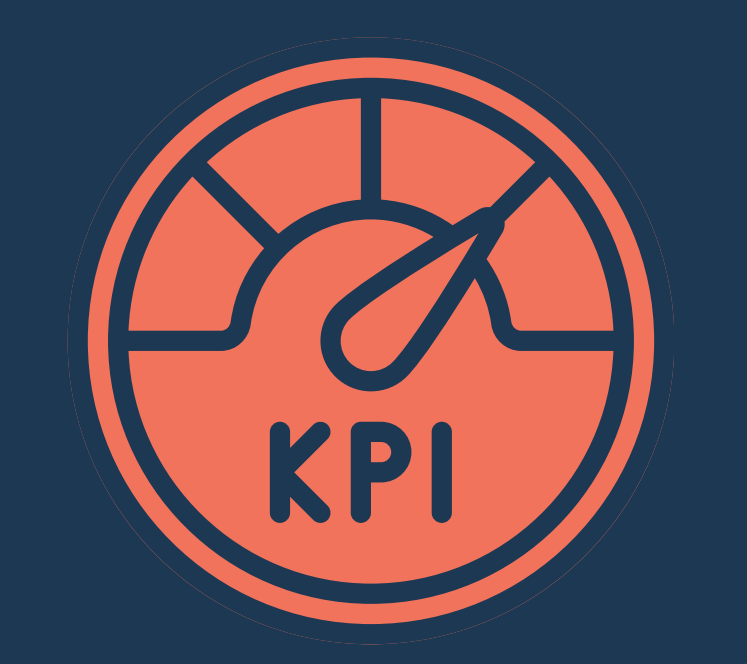

## **1) Establish KPIs:**

#### *Last -*

#### **Alignment:** -Get Customer Approval

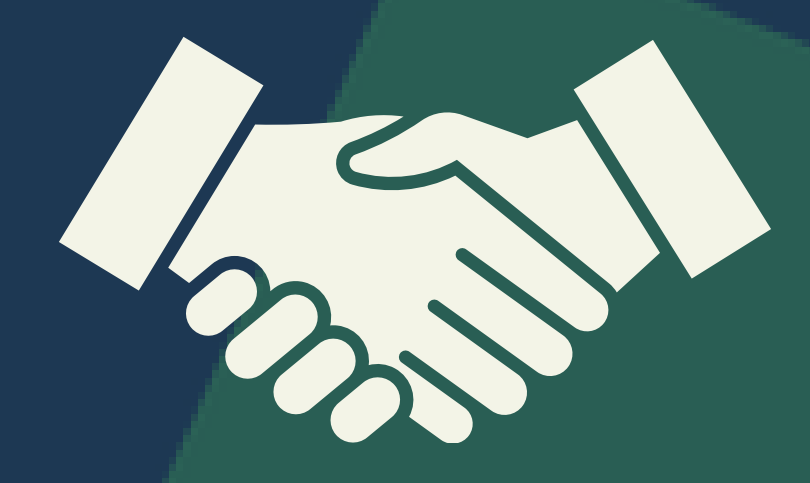

### **2) Ideal Customer Profile:**

*First -*

**Ask for ICP:** -Demographics -Business Details -Customer Behavior -Pain Points

#### **Create One with Customer:** -Demographics **2) Ideal Customer Profile:** *No ICP?*

-Business Details -Customer Behavior -Pain Points

#### **3) Identify Competition:** *First -*

VS

**Create a List of Competitors:** -Collaborate with Customer -Use Tools to Research Competitors on SERP **My Tools:** SEOwind, SEMrush, Agency Analtyics

## **3) Identify Competition:**

VS

#### *Next -*

**Analyze Competitor Sites:** -Identify Keywords -Analyze Backlinks -Look for Content Gaps with Missing or Low Ranking Keywords **My Tools:** SEMrush, Majestic

# **4) Set Up Tracking Tools:**

 $\blacksquare$ 

#### *First -*

#### **Gain Access to Client Tools that Measure KPI Goals:** -Hubspot -Salesforce -Keap

# **4) Set Up Tracking Tools:**

#### *Next -*

**Integrate Client Tools with:** -Website

**Set up Conversion Tracking:** -Use KPI Goals as Conversions in Google Analytics

# **4) Set Up Tracking Tools:**

#### *Last -*

**Integrate All KPIs in One Place:** -Use A Reporting Dashboard Tool

> **My Tool:** -Agency Analytics **NEXT PAGE**

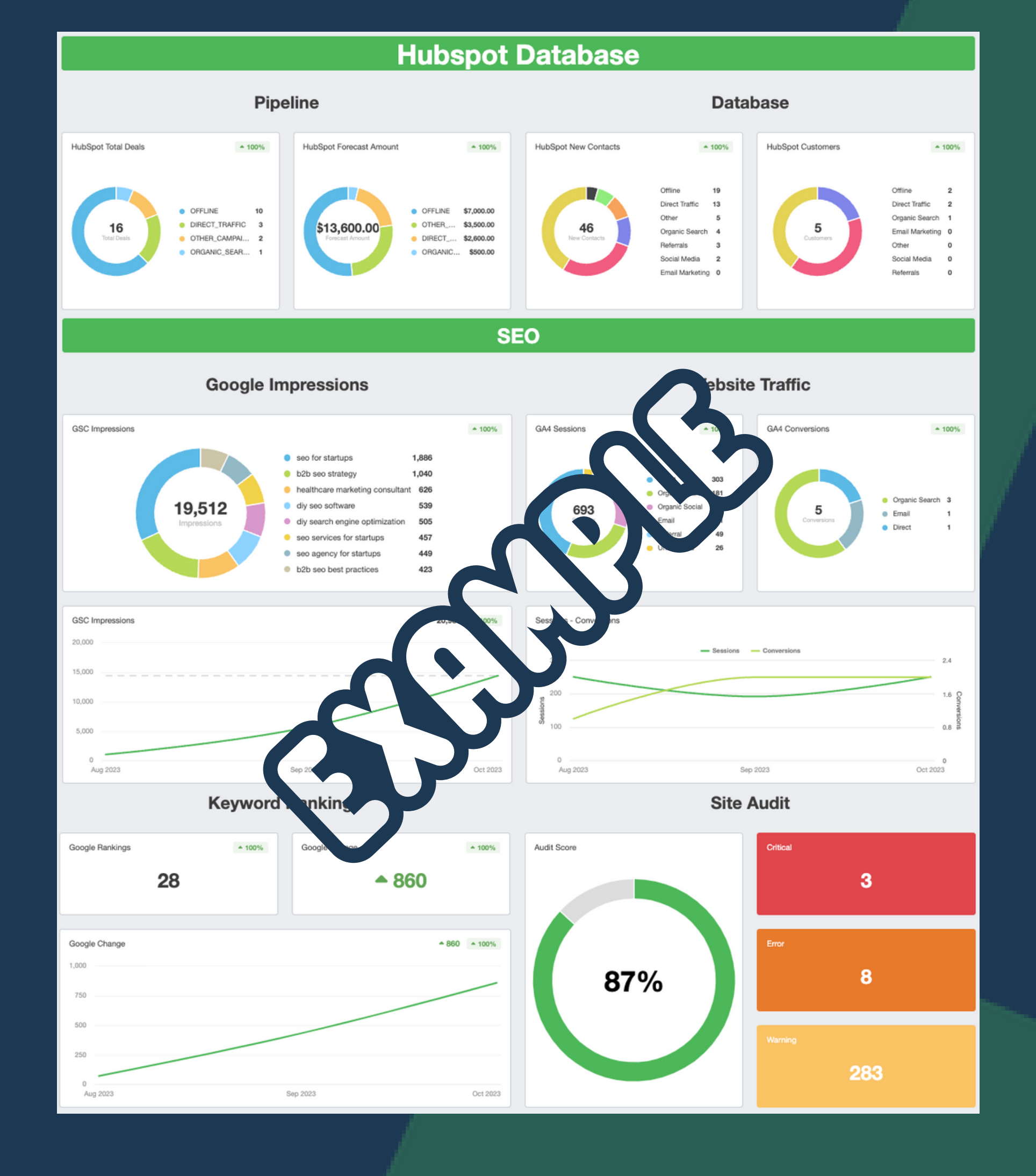

### **Now We're Ready for SEO**

#### **Comming Soon:** *"My Process for Keyword Research"*

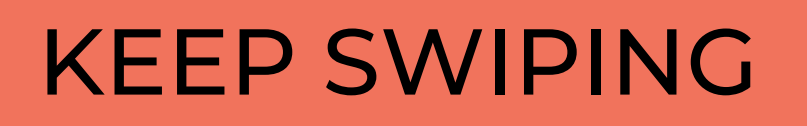

### **See Full Blog Post!**

#### **Go to:**

**https://www.thespearpoint.com/blog**

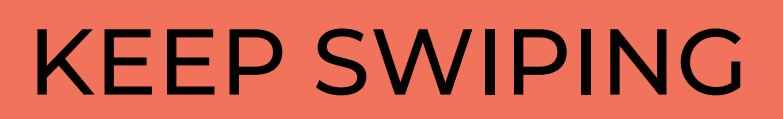

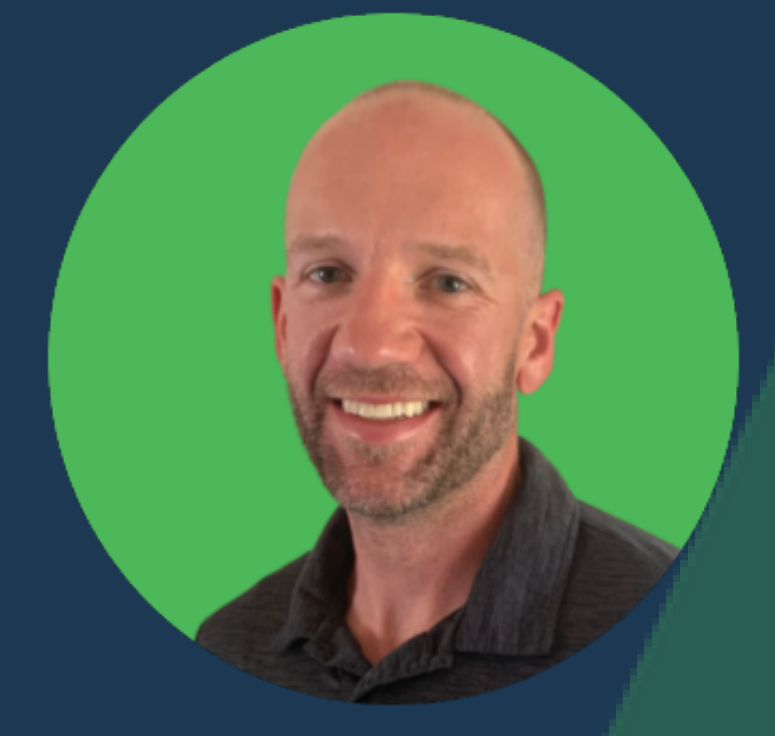

## **Like My SEO Content? Repost & Share**

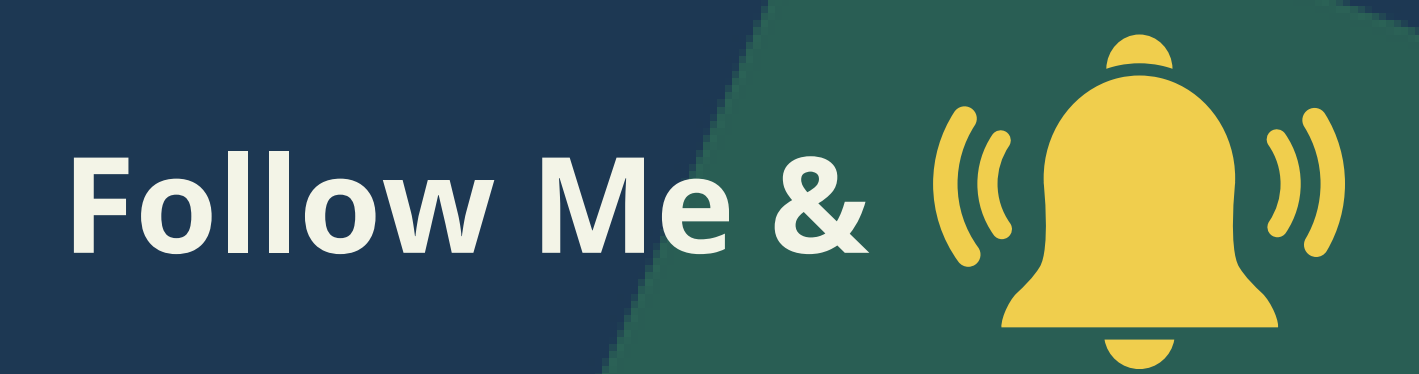

#### ONE MORE

# **Is this helpful? What would you add?**

## **Questions?**

COMMENT BELOW